## **PROCEDURE FOR EXAMINATION ENROLMENT**

**As the students are aware, the examination enrolment is being facilitated through the new portal [www.smash.icsi.in](http://www.smash.icsi.in/)** 

**Some of the students have reported minor difficulties in submitting the examination enrolment form. Students may please refer to the User Manuals uploaded on the website. Further, the steps for submitting the examination form is explained hereunder :** 

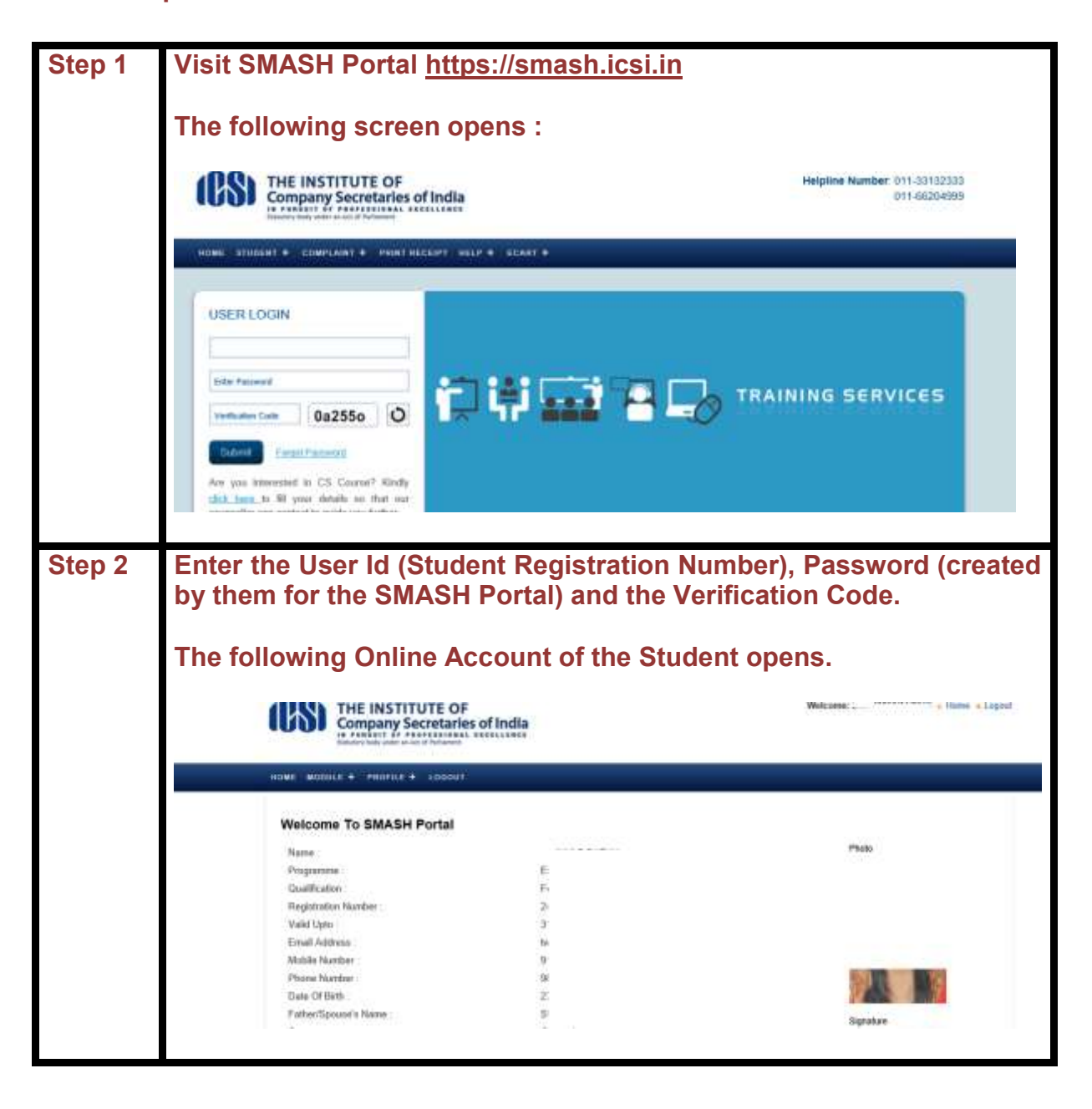

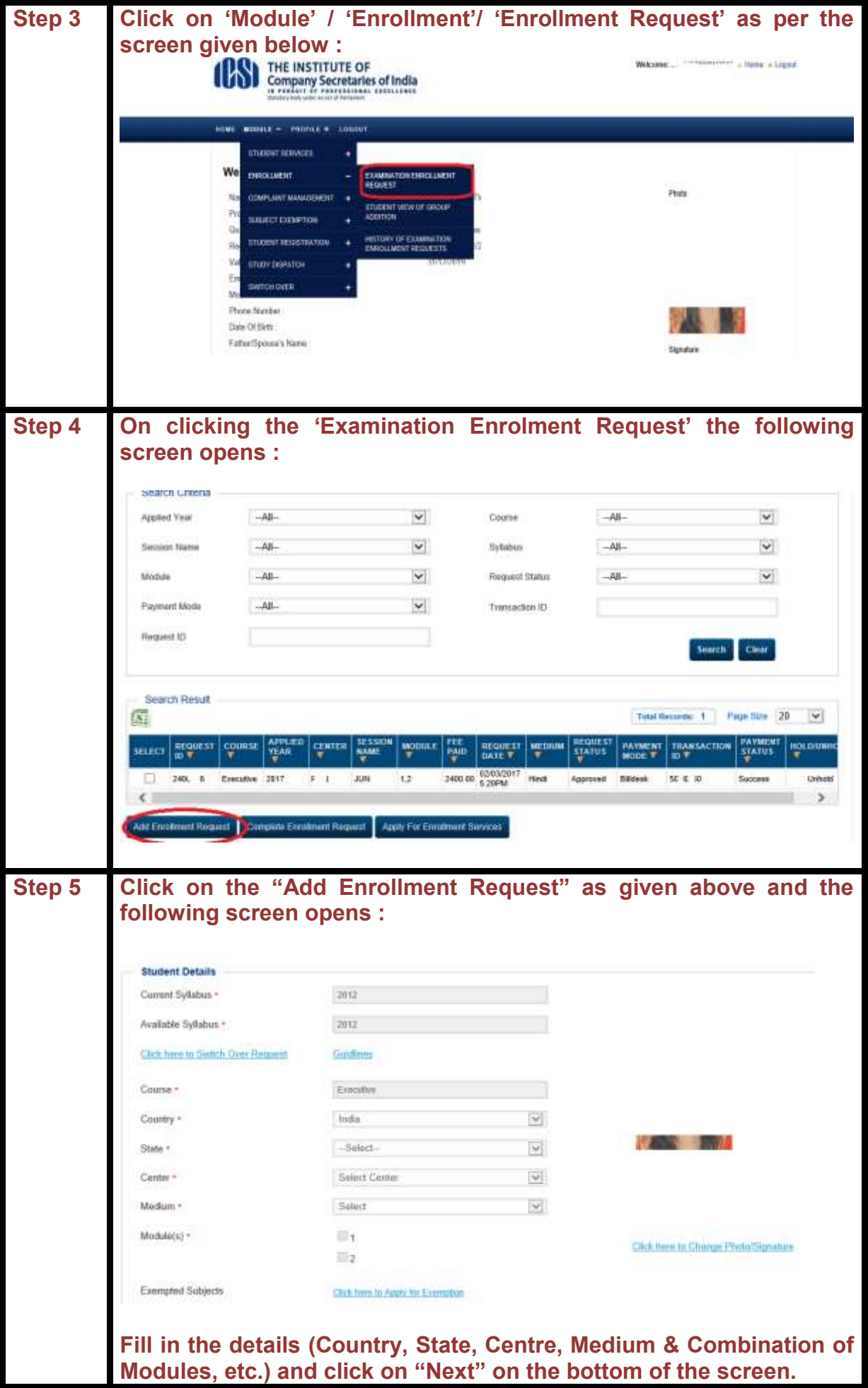

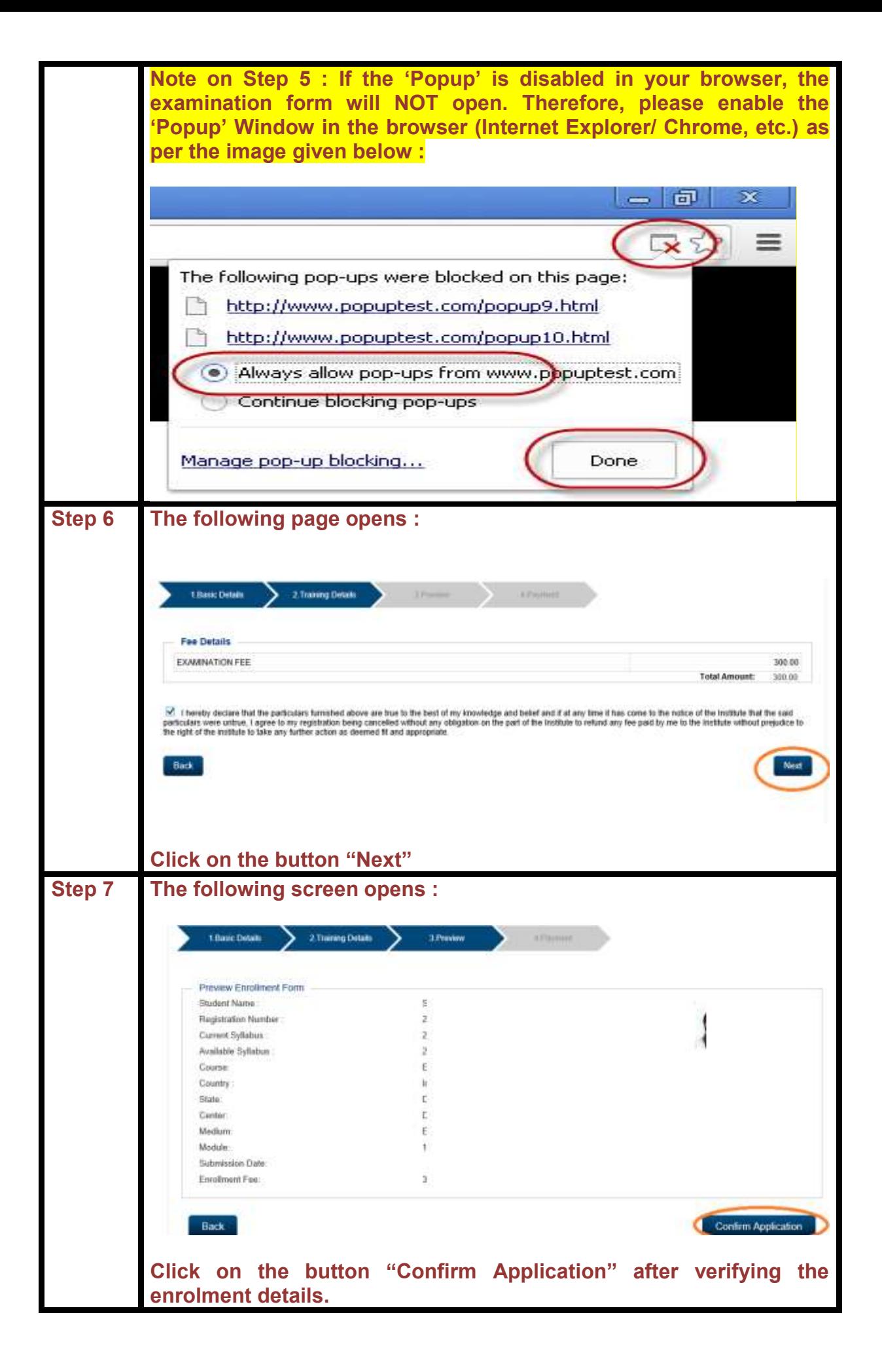

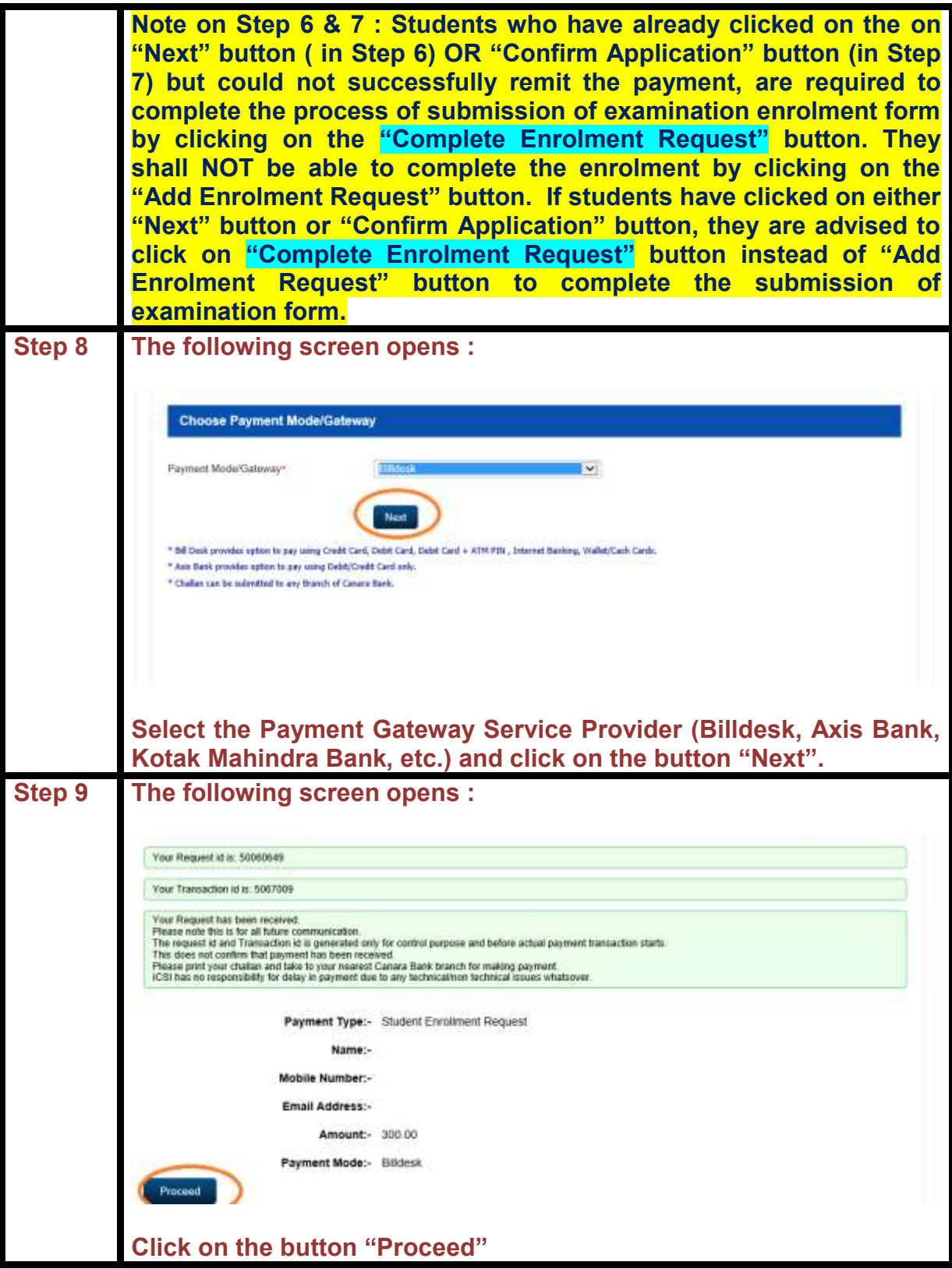

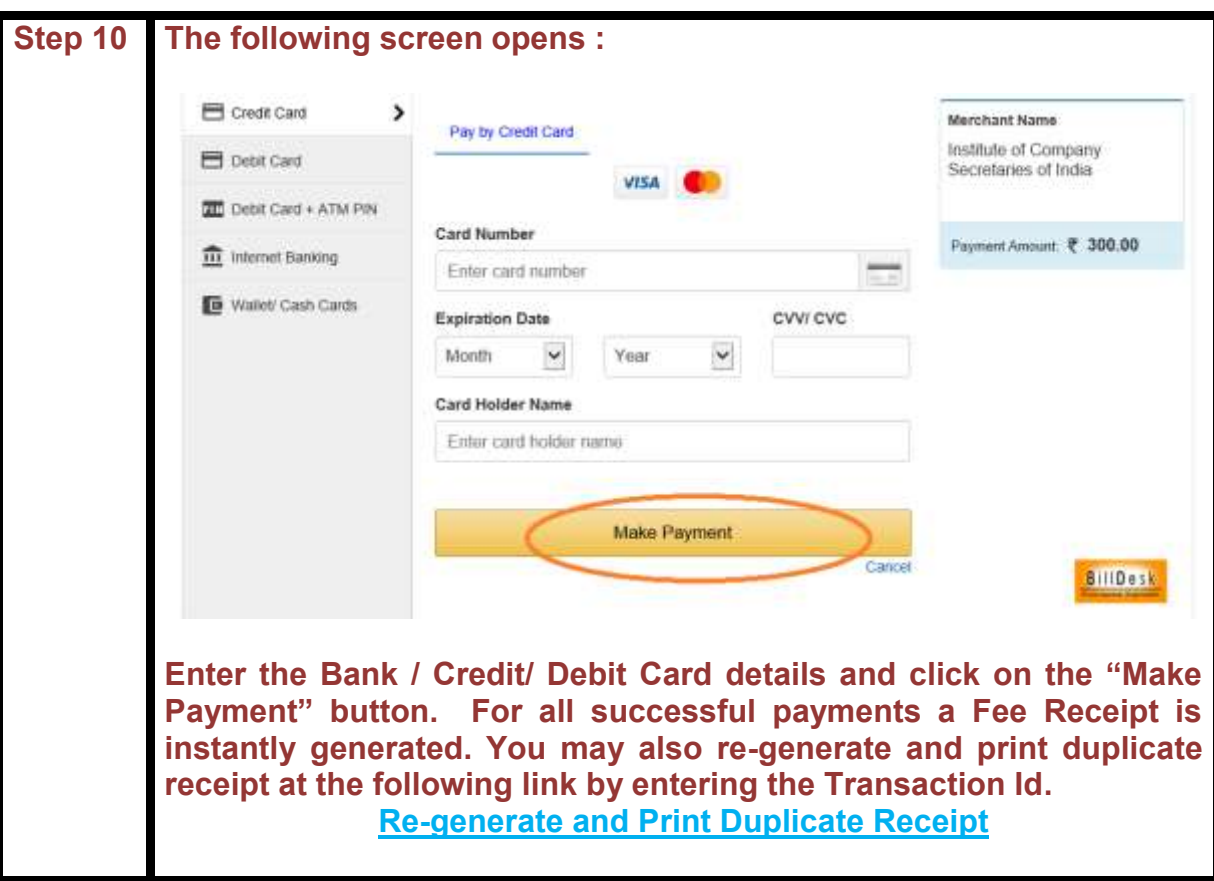

**\*\*\*X\*\*\***